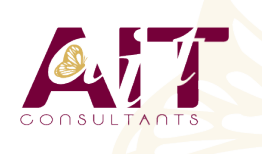

**SARL ONEO**  1025 rue Henri Becquerel Parc Club du Millénaire, Bât. 27 34000 MONTPELLIER **N° organisme : 91 34 0570434**

**Nous contacter : +33 (0)4 67 13 45 45 www.ait.fr contact@ait.fr**

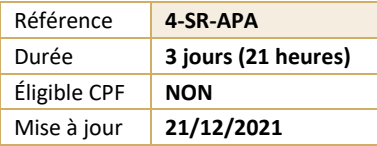

# **Administration et intégration d'un serveur Apache dans le SI**

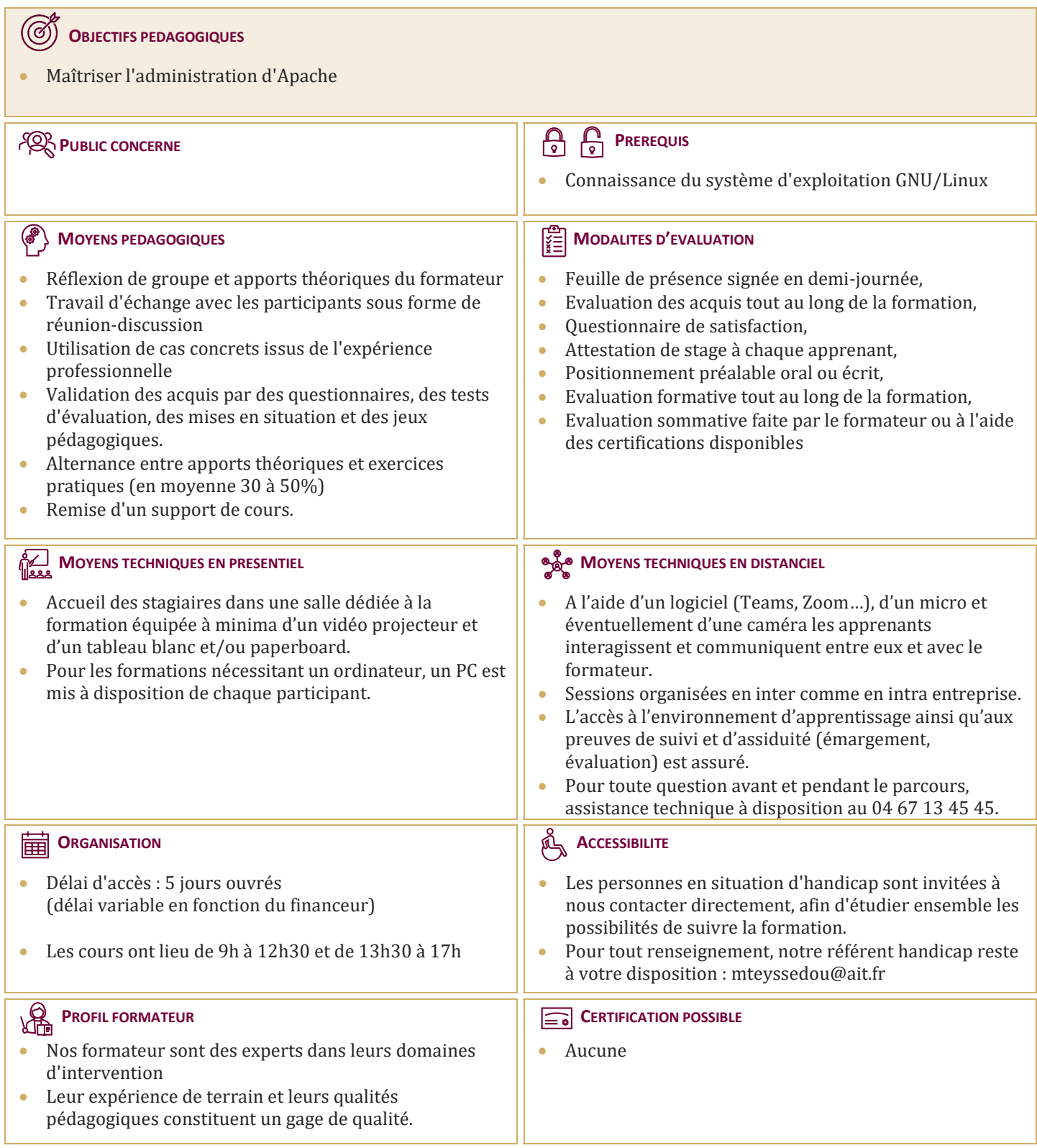

# **Administration et intégration d'un serveur Apache dans le SI**

# **INTRODUCTION**

- $\Box$  Historique
- $\Box$  La licence d'Apache
- Modularité et robustesse du serveur Web

# **LES FONDAMENTAUX**

- $\Box$  Installation d'Apache
- $\Box$  LAMP
- $\Box$  Considérations par rapport à la virtualisation
- $\Box$  Les modules Apache disponibles
- $\Box$  La structure d'Apache (architecture, modules, handlers, pools, traitement des requêtes, etc.)
- $\Box$  Hébergement de pages dynamiques
- $\Box$  PHP
- $\Box$  CGI
- $\Box$  Perl
- $\Box$  Servlet
- $\Box$  ISP
- $\square$  SSI

#### **SUPERVISION ET MAINTENANCE DES SITES**

- Démarrage et arrêt du serveur
- $\Box$  Le paramétrage des journaux sous Apache
- $\Box$  Les outils d'administration pour la gestion des journaux d'Apache
- $\Box$  Analyse de l'utilisation des ressources

### **SECURISATION D'APACHE**

- $\Box$  Sécurisation des accès réseau (pare-feu, droits utilisateurs, ...)
- $\Box$  Les fichiers htaccess
- $\Box$  Mise en oeuvre de l'authentification des utilisateurs
- $\Box$  Présentation détaillée du fichier de configuration httpd.conf
- $\Box$  Mise en oeuvre de SSL

# **PUBLICATION DU SERVEUR APACHE SUR INTERNET**

- $\Box$  Réserver un nom de domaine
- Fonctionnement du système de noms DNS
- $\Box$  Administration et options de gestion des noms de domaine chez un registrar

#### **TRAITEMENT DU TRANSFERT DES FICHIERS AVEC APACHE**

- $\Box$  Télécharger un fichier à partir d'un site (httpd.conf)
- $\Box$  Installation et configuration de WEBDAV (module mod\_dav)

#### **MISE EN OEUVRE D'UN PROXY OU D'UN REVERSE-PROXY**

- Considérations d'installation d'un serveur Proxy
- $\Box$  Installation d'un reverse proxy.
- $\Box$  Répartition de la charge réseau